# Design Patterns, State, Observer

#### Sébastien Jean

<span id="page-0-0"></span>IUT de Valence Département Informatique

v5.2, 22 novembre 2023

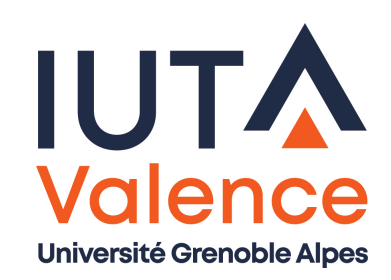

# State, problème

- Modélisation d'une machine à bonbons
	- Interface client
		- o stock (limité) de bonbons
		- o emplacement permettant d'insérer une pièce à la fois
		- o molette permettant de retirer un bonbon du stock
		- o bouton permettant de récupérer la pièce
	- **·** Interface maintenance
		- o trappe de maintenance pour refaire le plein et vider le monnayeur

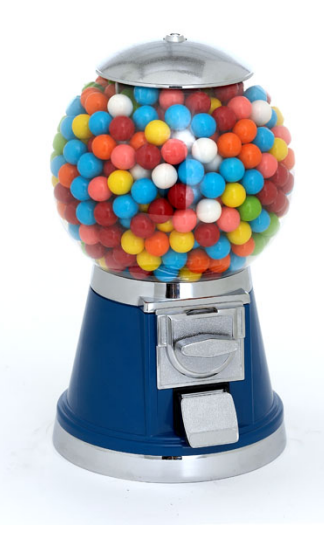

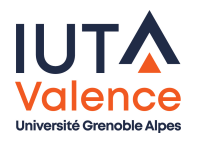

Implémentation simple de l'interface client, « orientée transitions »

**State** 

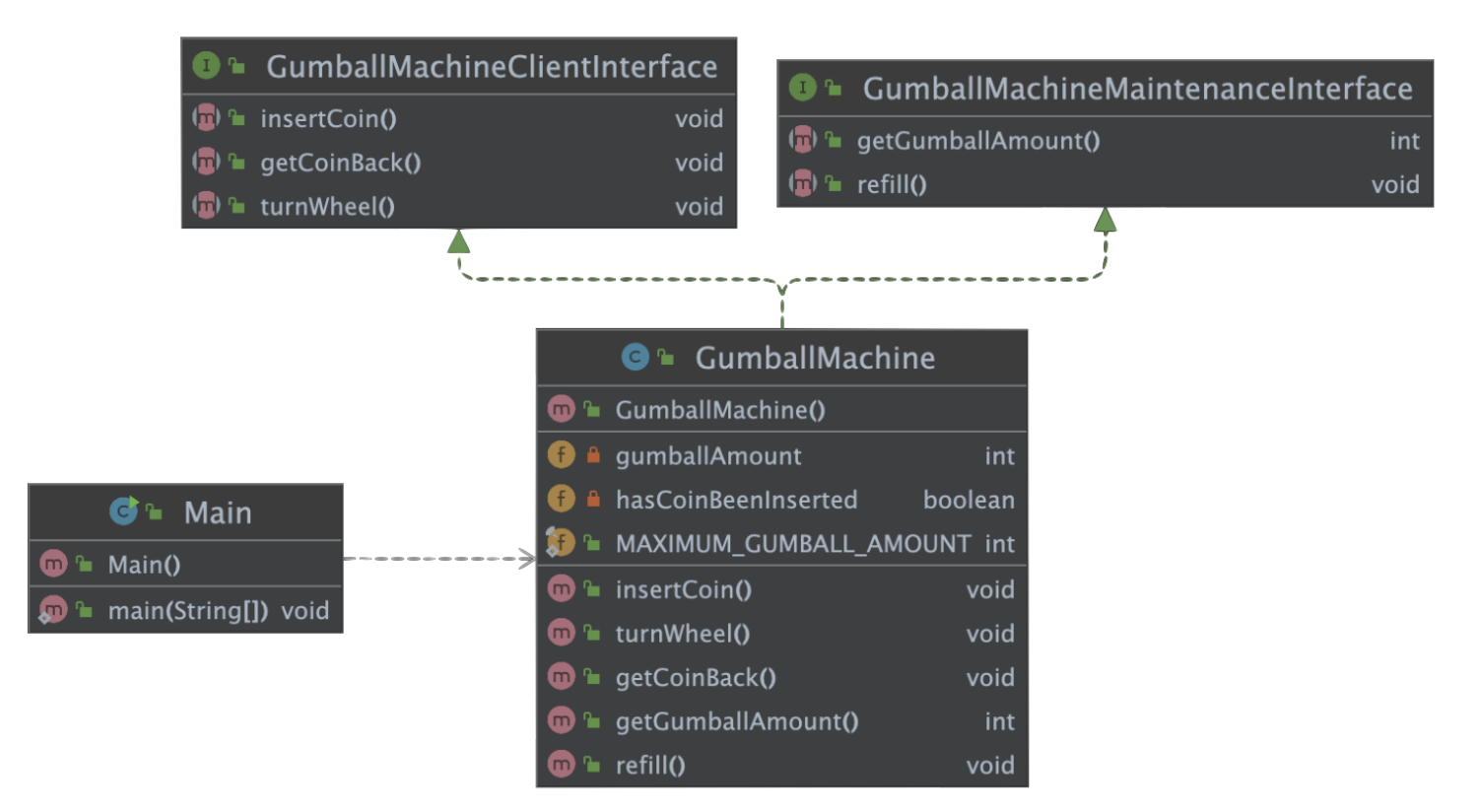

Monolithique, peu évolutif/flexible dans son comportement.

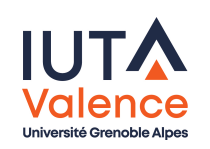

# State, définition

o Implémenter, de manière flexible, un comportement

**State** 

- o dépendant de l'état interne d'un objet ...
- . . .lorsque cet état prend un ensemble fini et limité de valeurs possibles

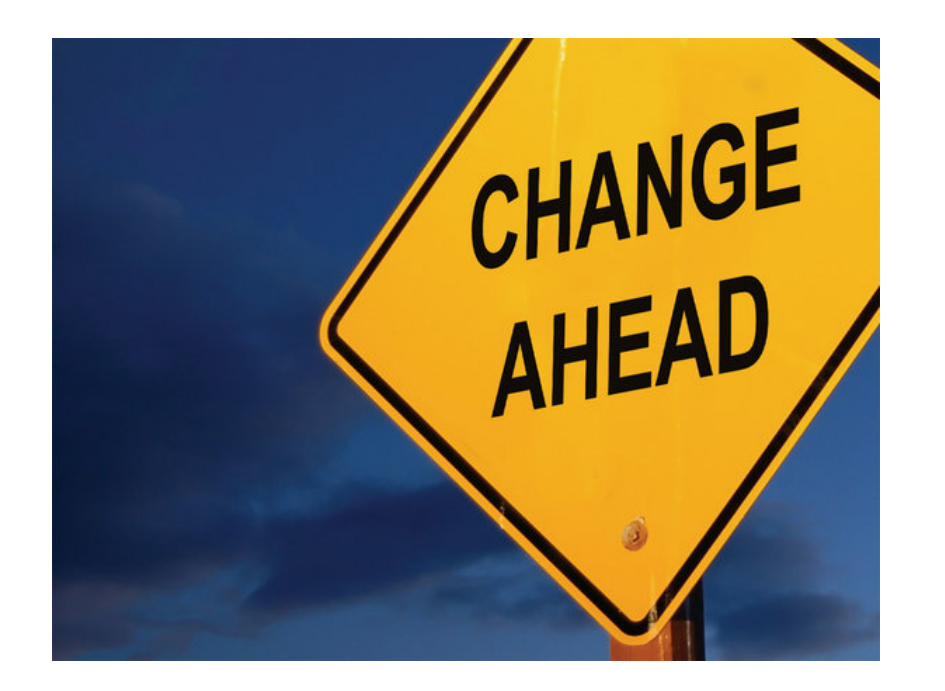

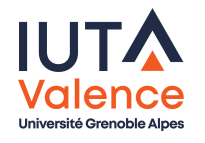

# State, définition (suite)

State met en œuvre des automates d'états finis

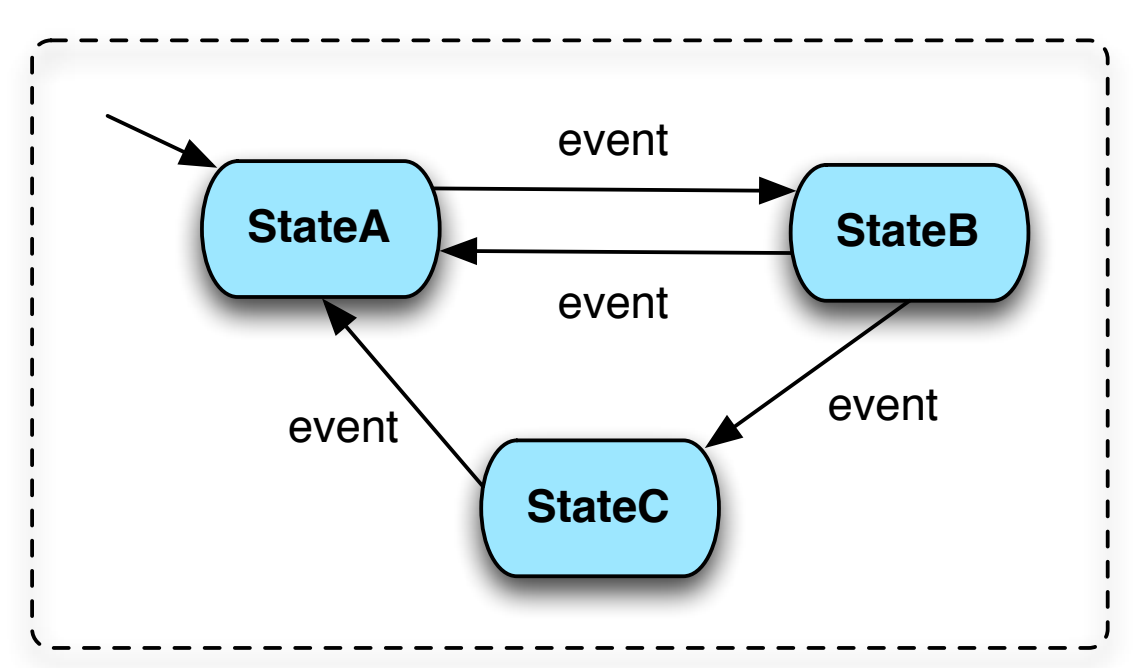

#### **State machine**

- Un état décrit une situation
- Les transitions entre états s'effectuent sur l'occurrence d'évènements

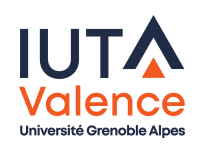

# State, définition (suite)

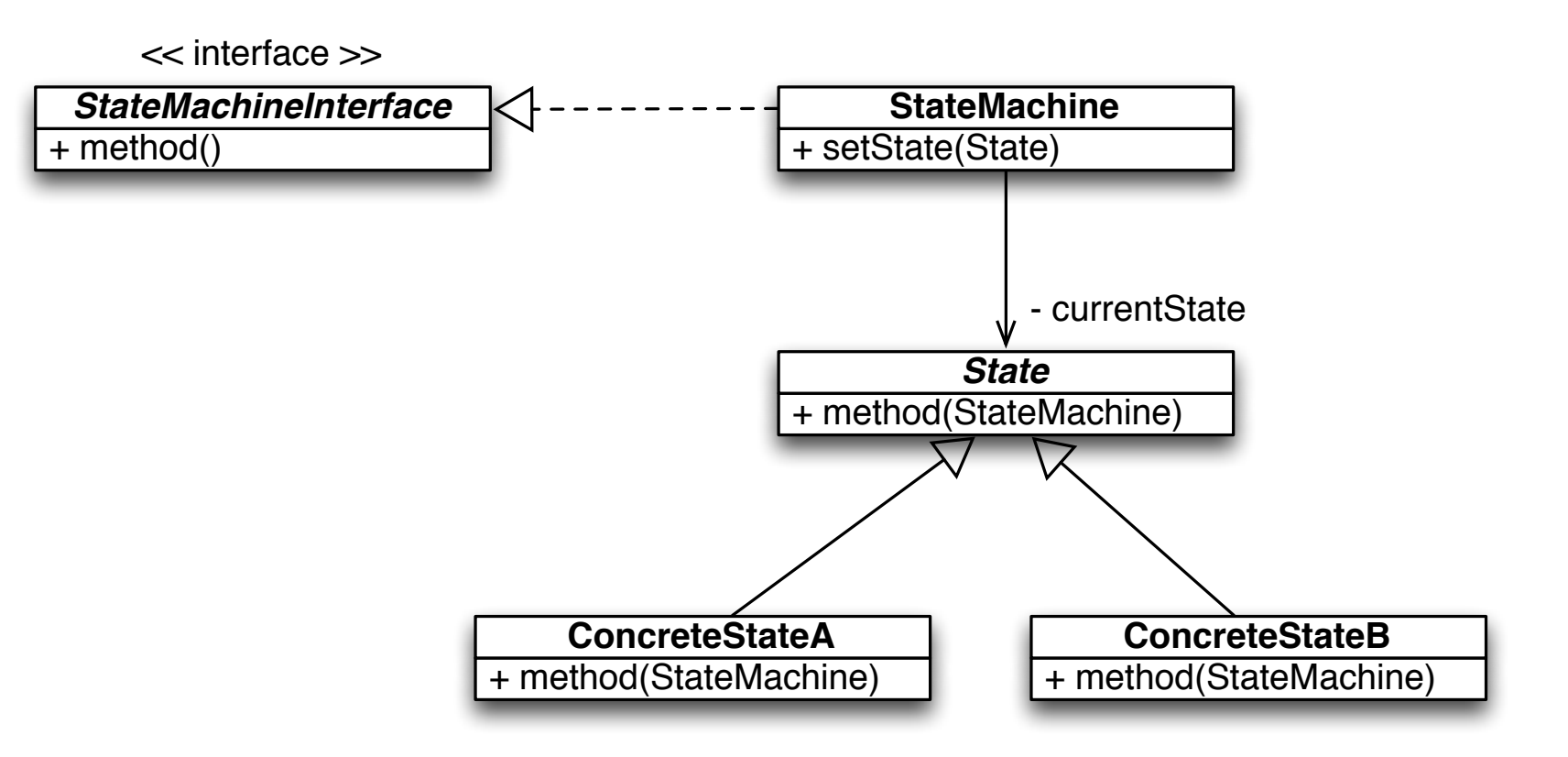

- Chaque état est représenté par une classe
- Le client interagit avec la machine d'état à travers une interface
	- · La machine d'état définit le contexte global et route les appels vers l'état courant **Université Grenoble Alpe**

# State, définition (suite)

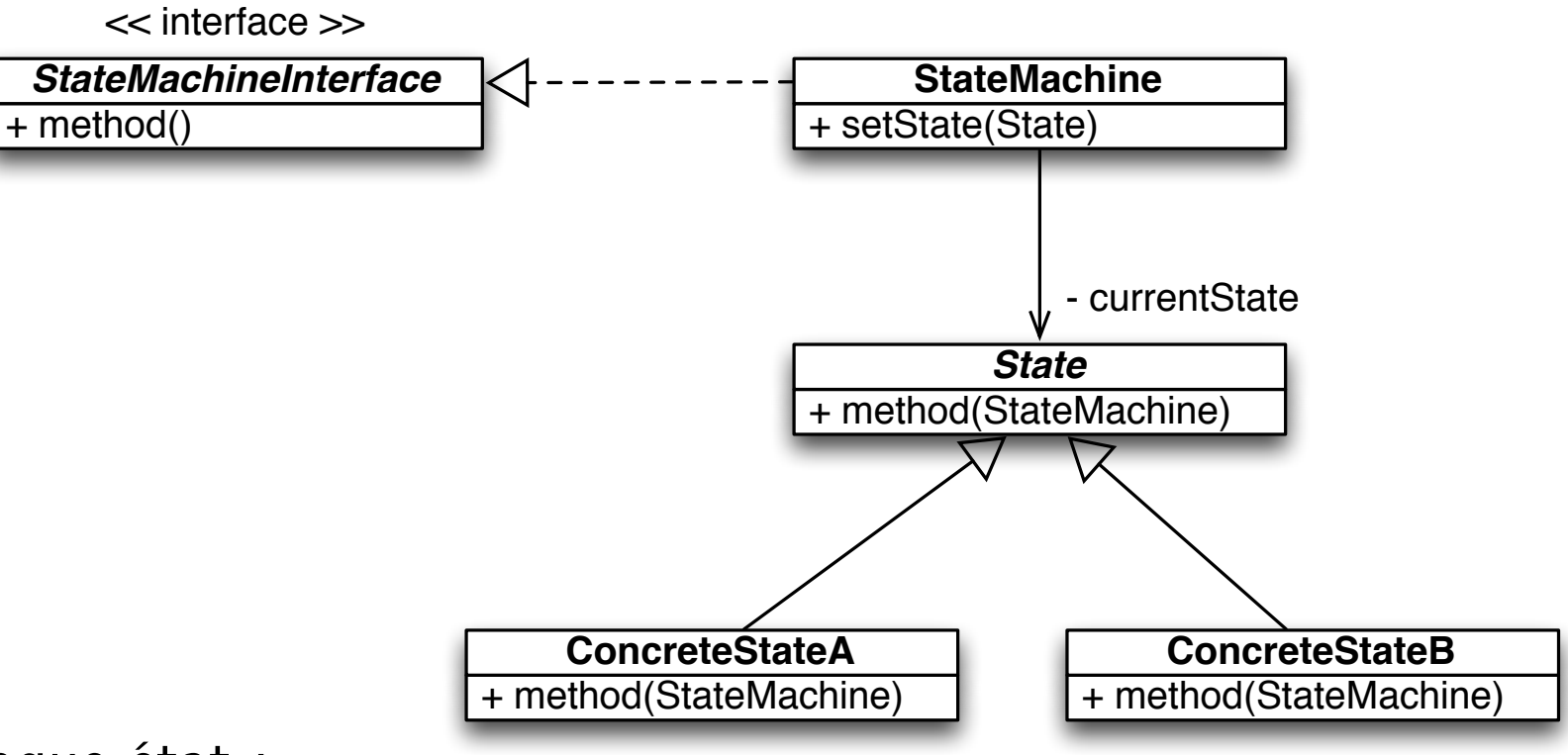

- Chaque état :
	- o fournit (sensiblement) la même interface que la machine d'état
	- o dispose d'une référence sur la machine d'états (attribut ou paramètre) pour effectuer les transitions et mettre à jour le contexte global

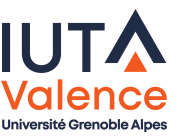

# State, automate d'états de l'exemple

#### **Gumball State Machine**

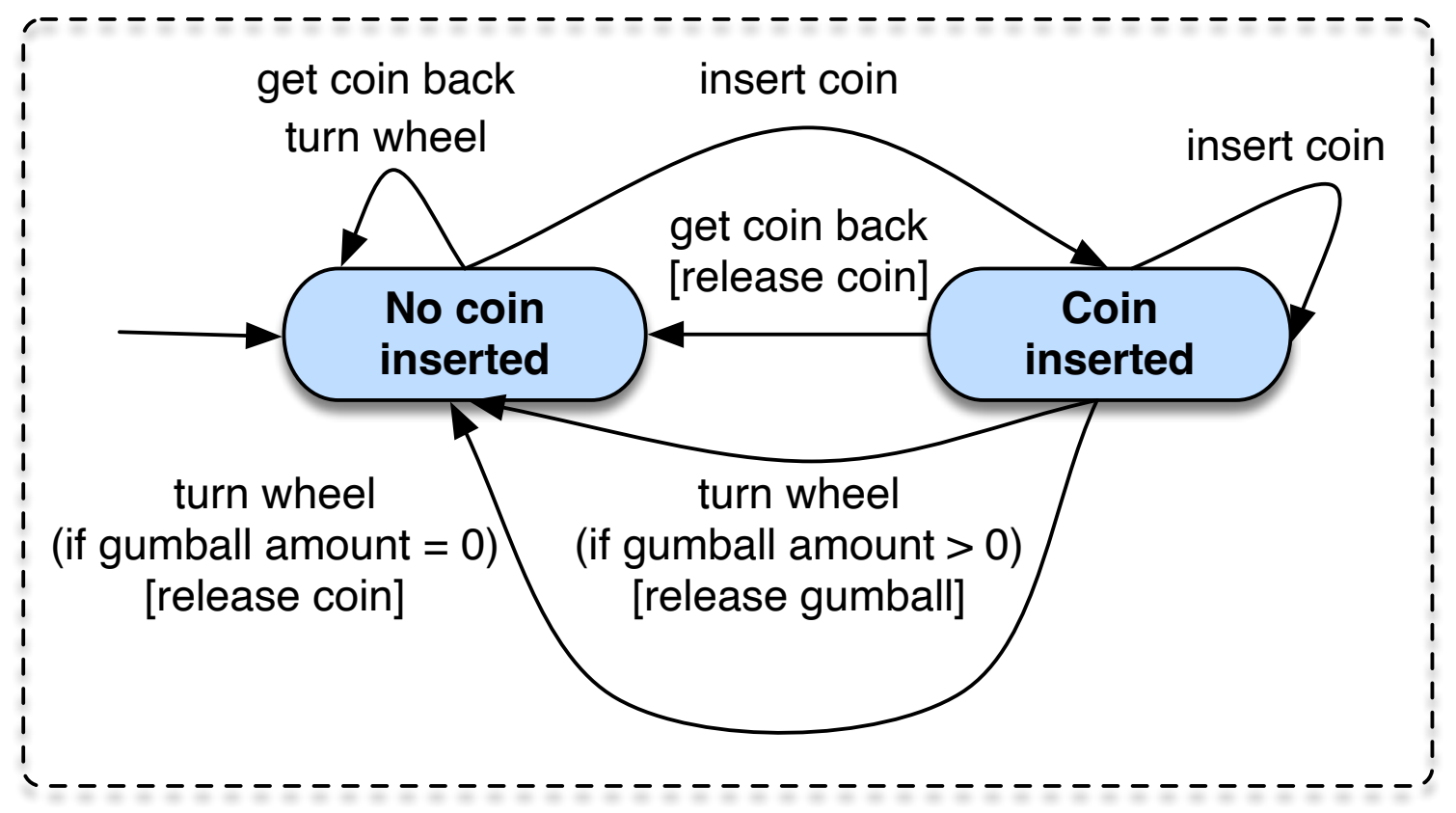

N.B. : ici les transitions sont étiquetées avec le formalisme Evènement (Condition d'application) [Actions avant la transition]

Interface de la machine d'états ?

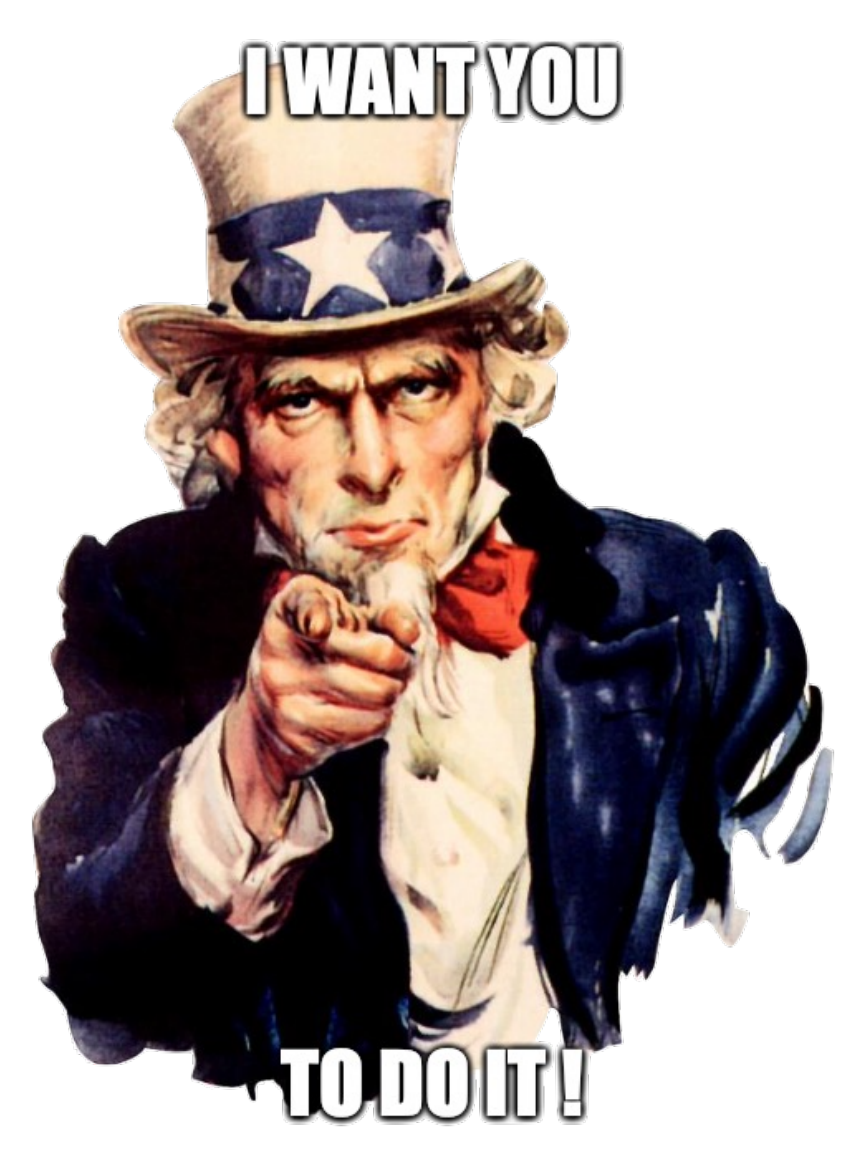

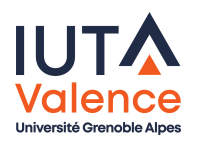

Identique à celle de départ ;-)

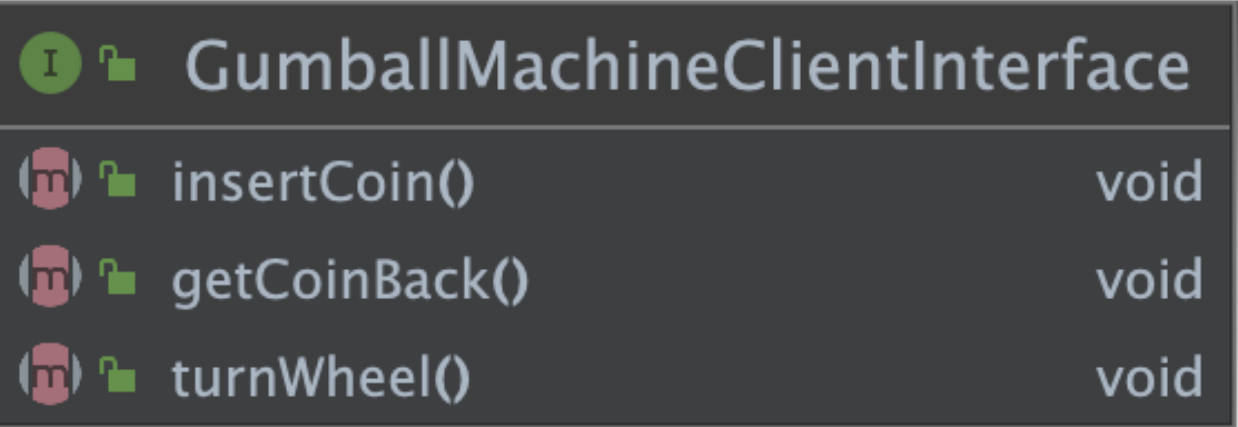

State

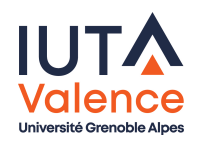

Etats abstraits, états concrets ?

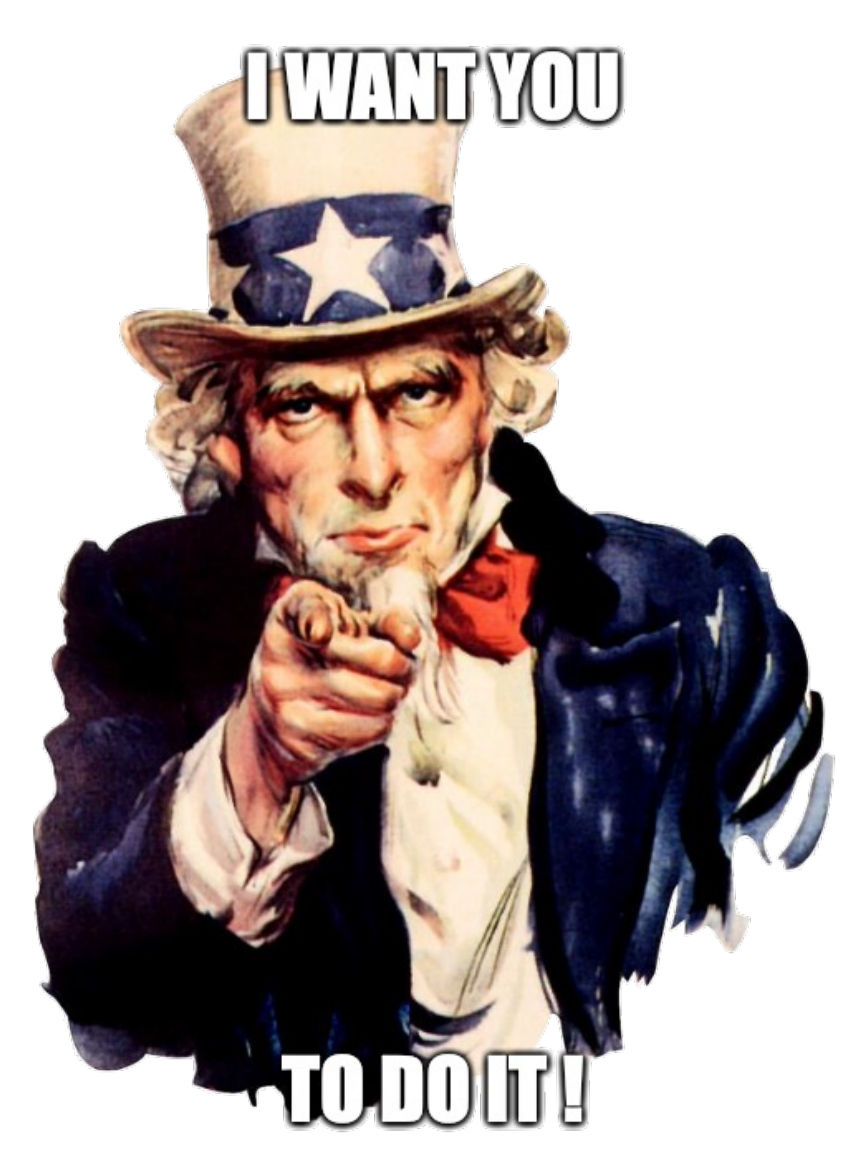

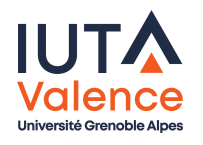

Les états exposent la même interface que la machine d'états, la référence de la machine d'états est passée en paramètre du constructeur et stockée dans un attribut

**State** 

La classe abstraite GumballMachineState implémente GumballMachineClientInterface

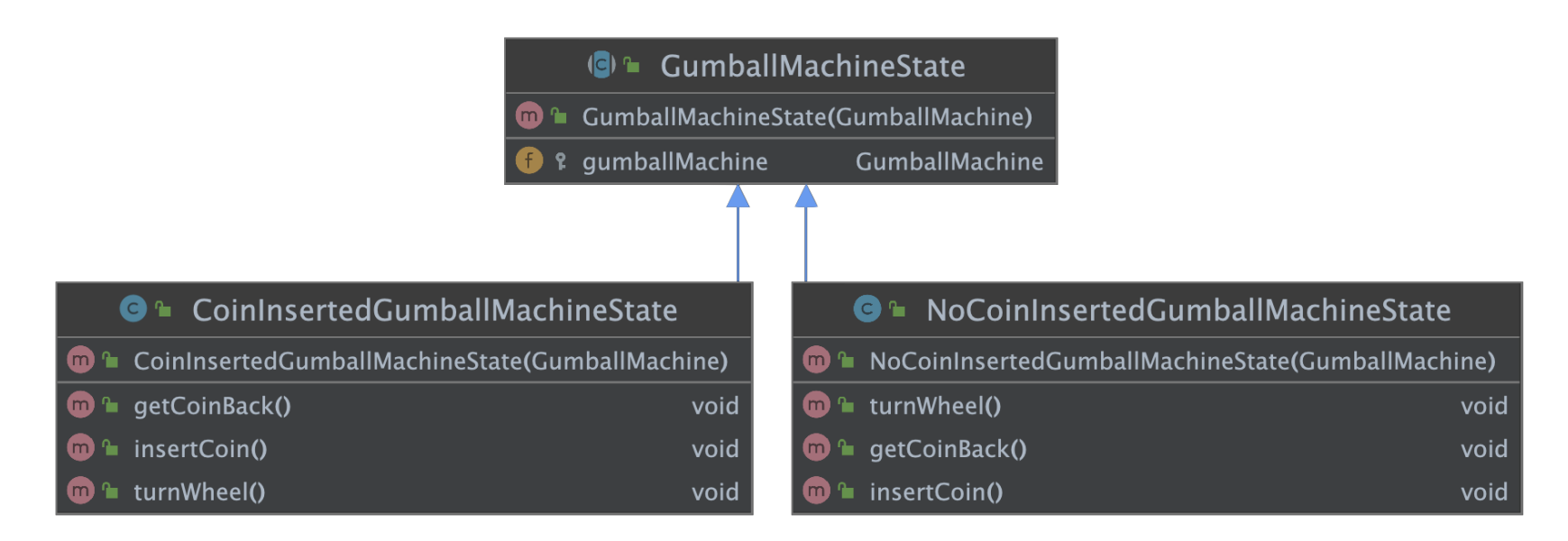

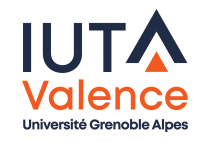

Machine d'état ?

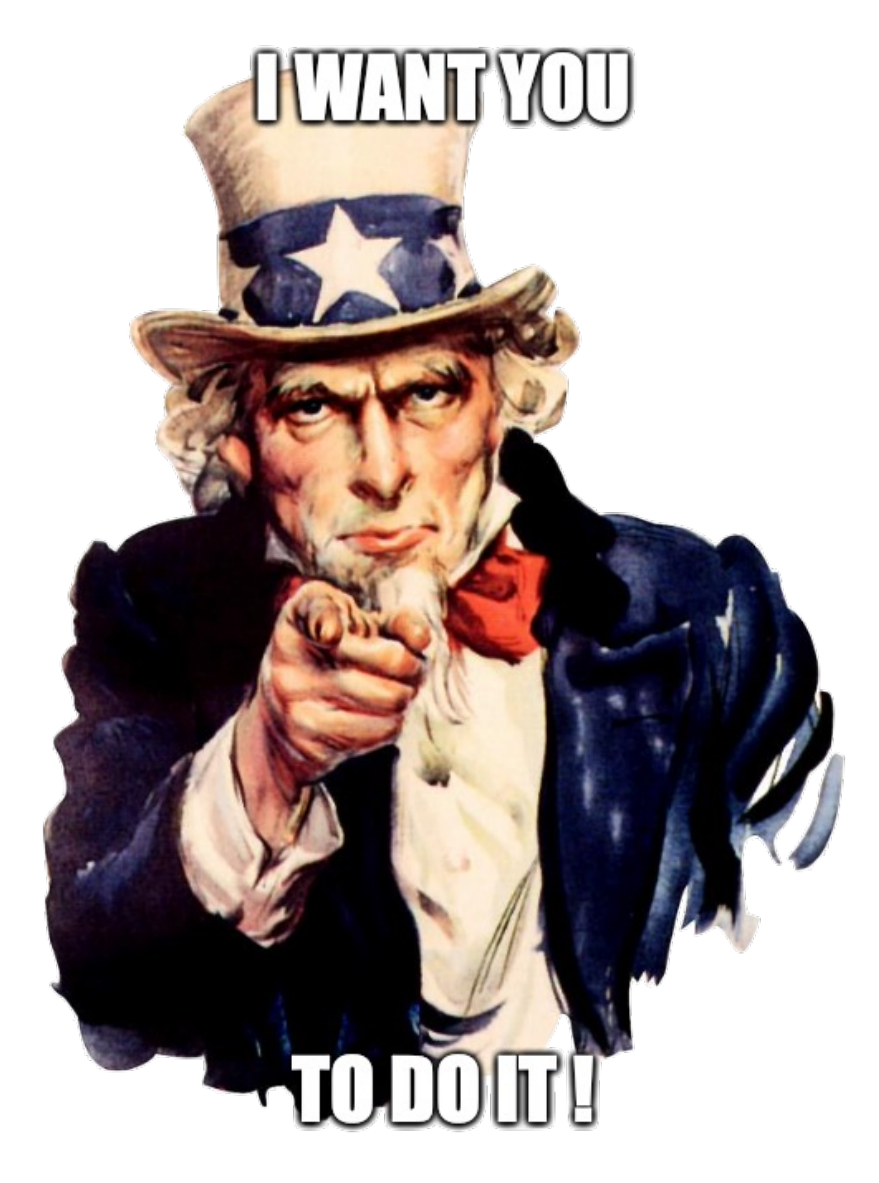

**State** 

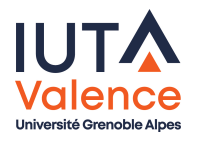

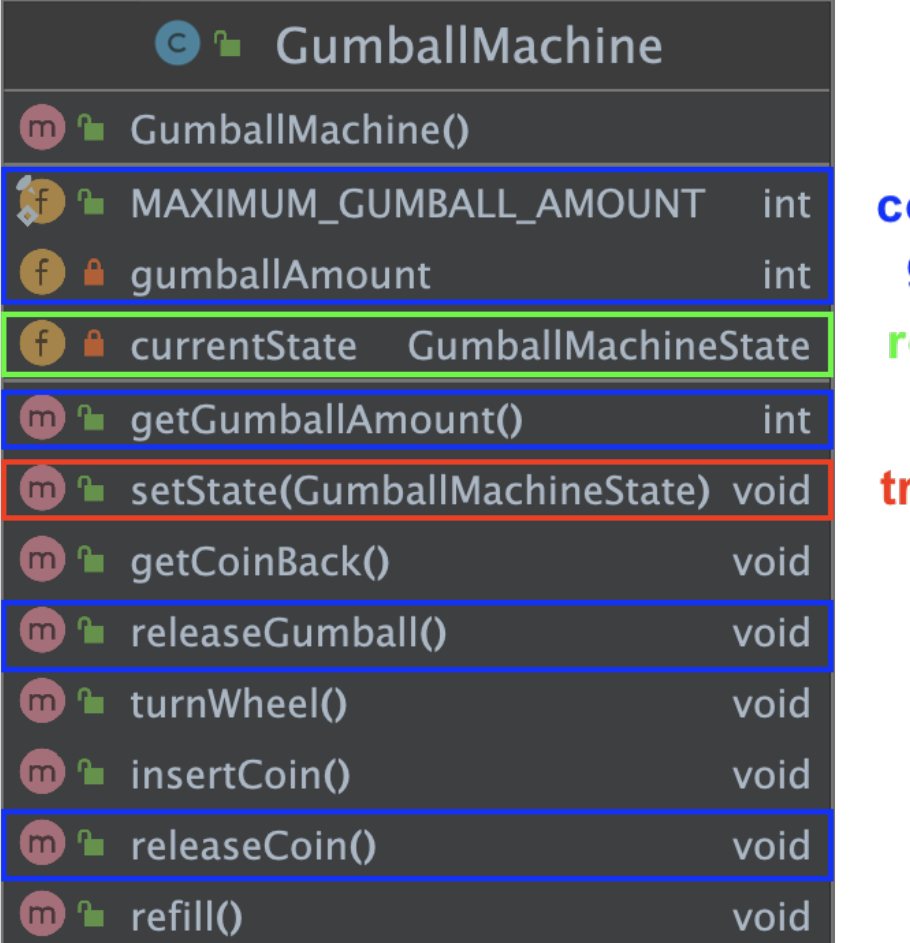

**State** 

ontexte global outage ransition

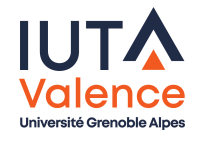

#### Diagramme de classes final

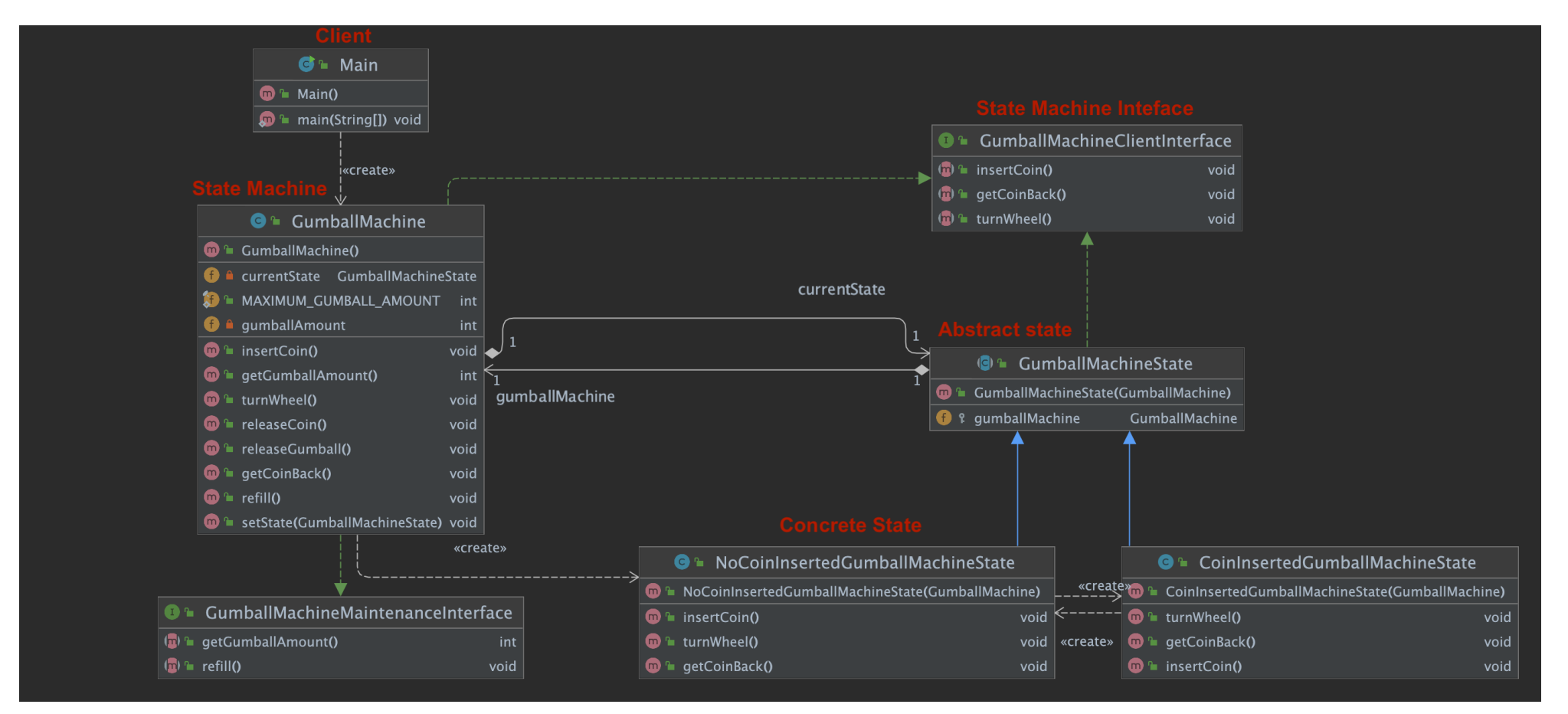

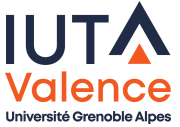

## Observer, problème

On veut savoir quand le stock de bonbons est épuisé, pour pouvoir remplir la machine à nouveau

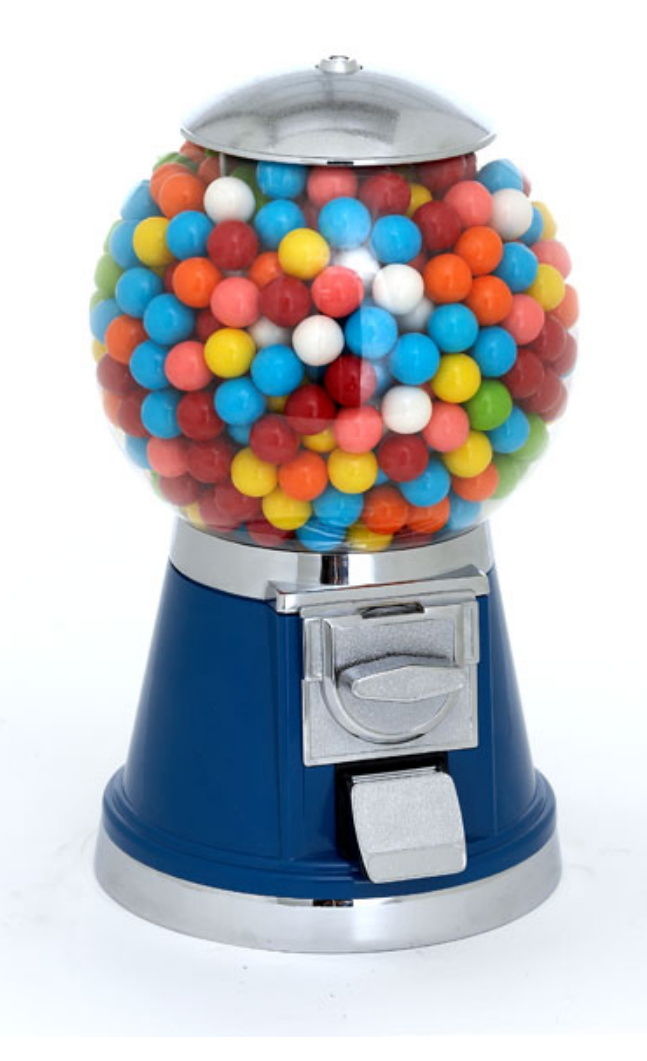

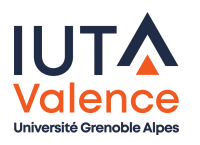

## Observer, problème

Une solution simple, mais inefficace, utilisant l'attente active

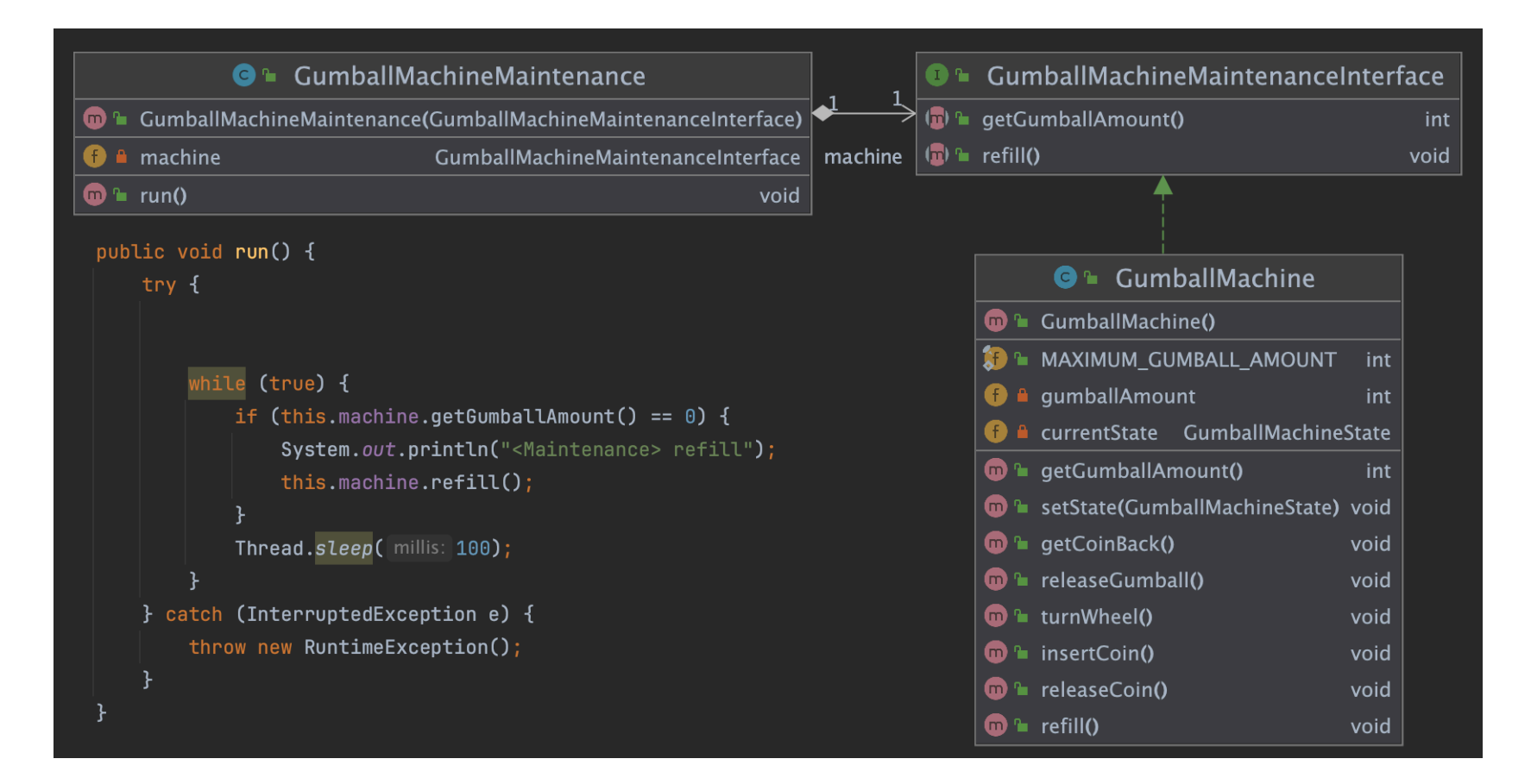

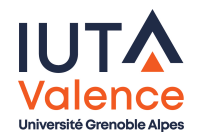

### Observer, définition

- Séparer la production d'évènements de leur traitement
	- « Don't call us, we'll call you »

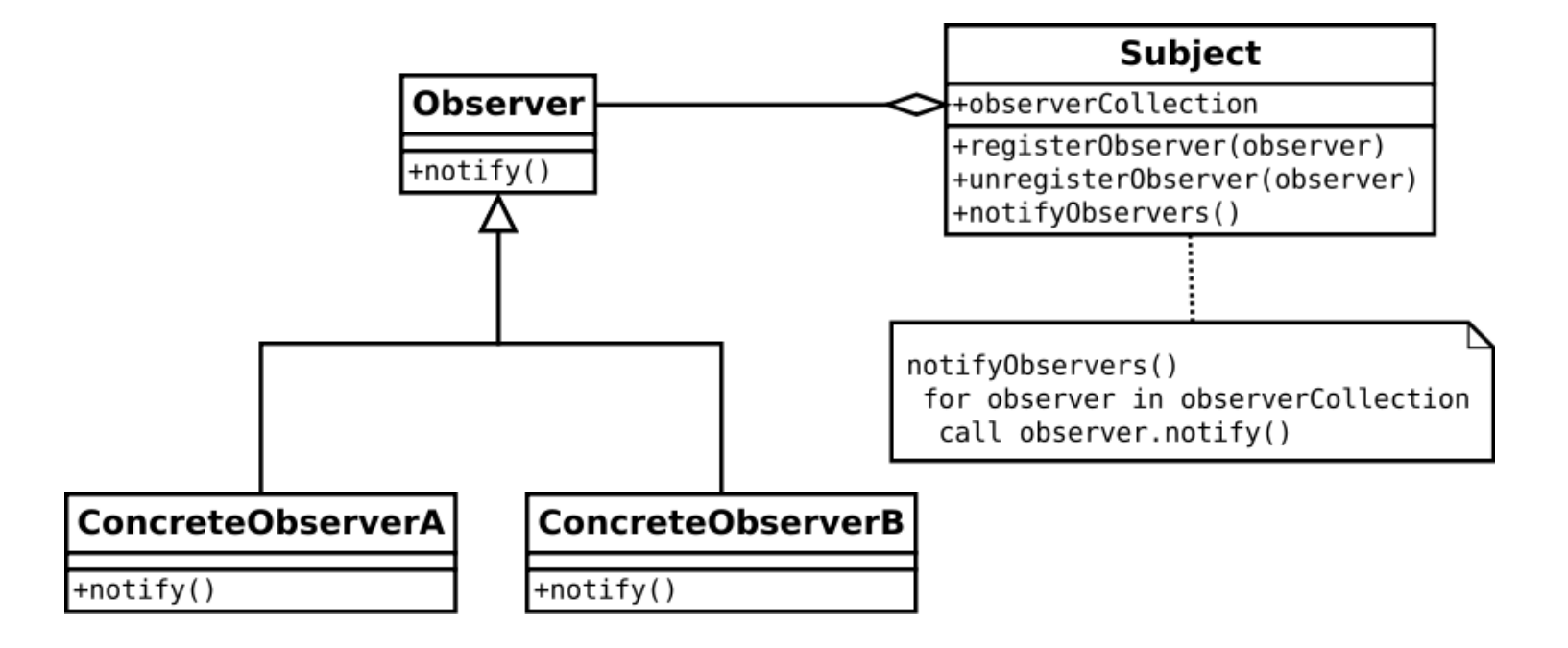

- o Schéma producteur/consommateur
	- o Le sujet produit des évènements
	- Les observateurs intéressés par les évènements peuvent s'abonner IUTA et fournissent interface pour être notifiés par le sujet (callback)

#### Observer, exemple

Sujet(s), observateur(s), évènement(s) ?

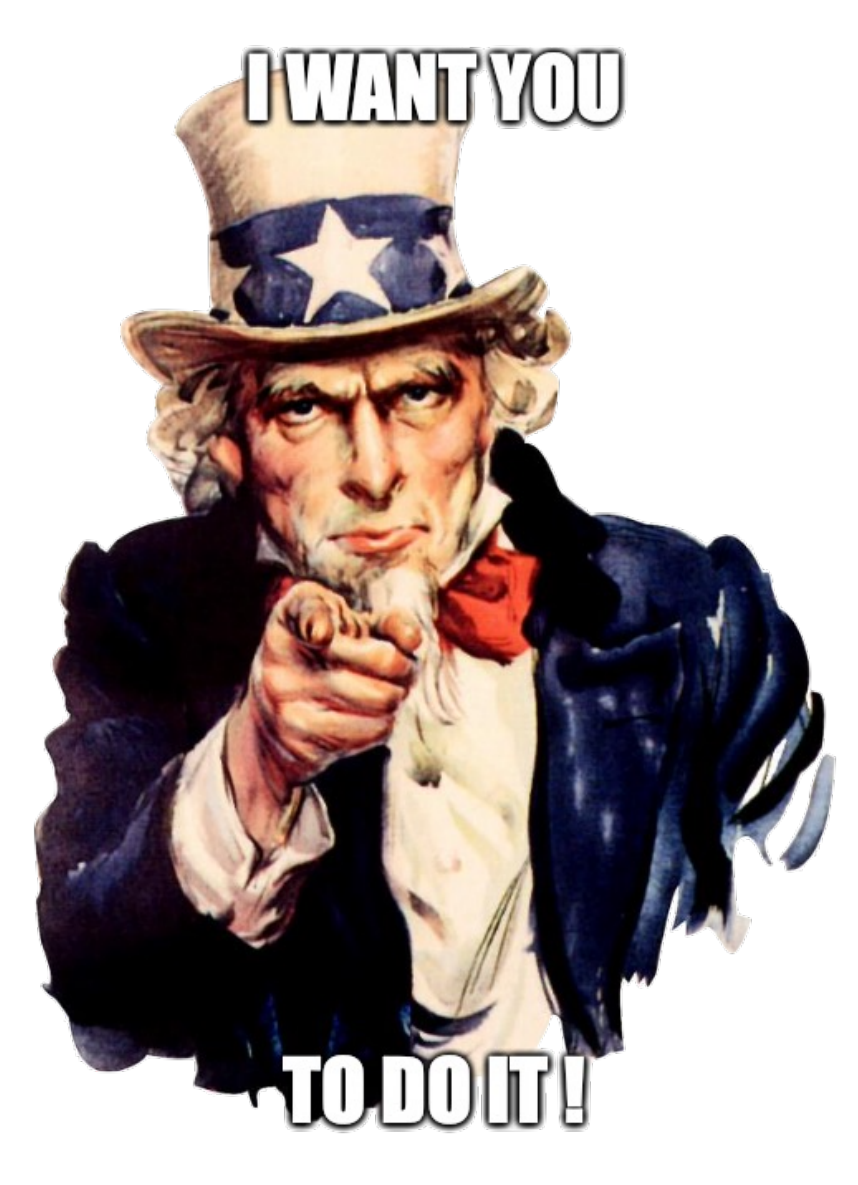

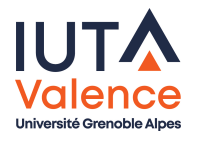

#### Observer, exemple

- La machine est le sujet
- La machine produit l'évènement « le stock est épuisé »
	- o Ici l'interface est simple car l'évènement est unique et invariable

GumballMachineMaintenanceEventObserver

notifyOutOfStock()

void

Le service de maintenance est l'observateur

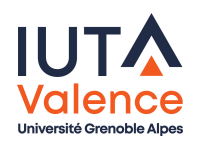

# Observer, multiplicité, Abonnement / Désabonnement

- o Ici on suppose que l'observateur est unique
- On fait évoluer l'interface de maintenance pour que l'observateur s'enregistre auprès du sujet

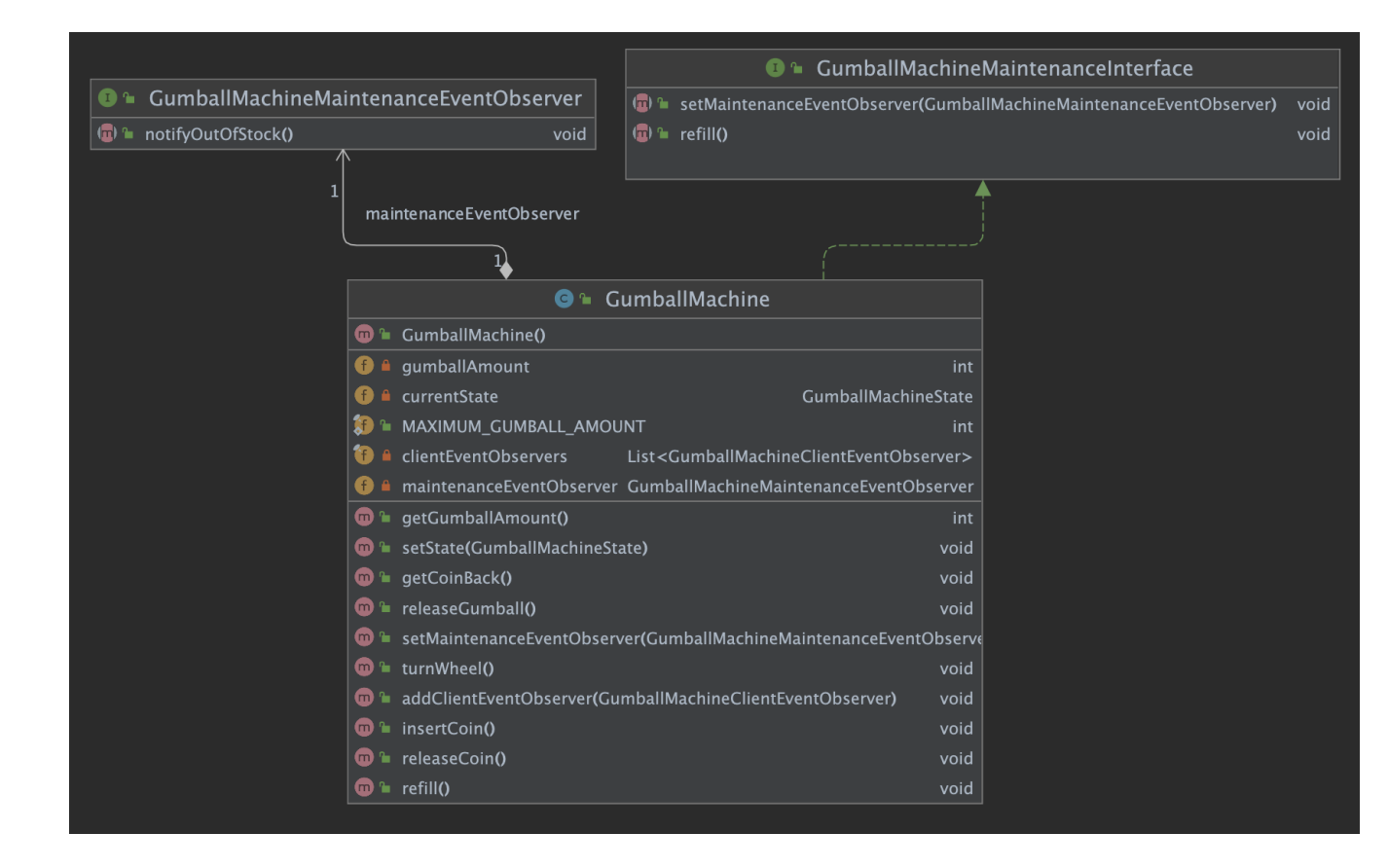

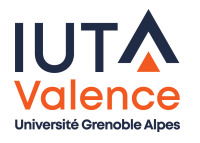

# Observer, diagramme de classes final

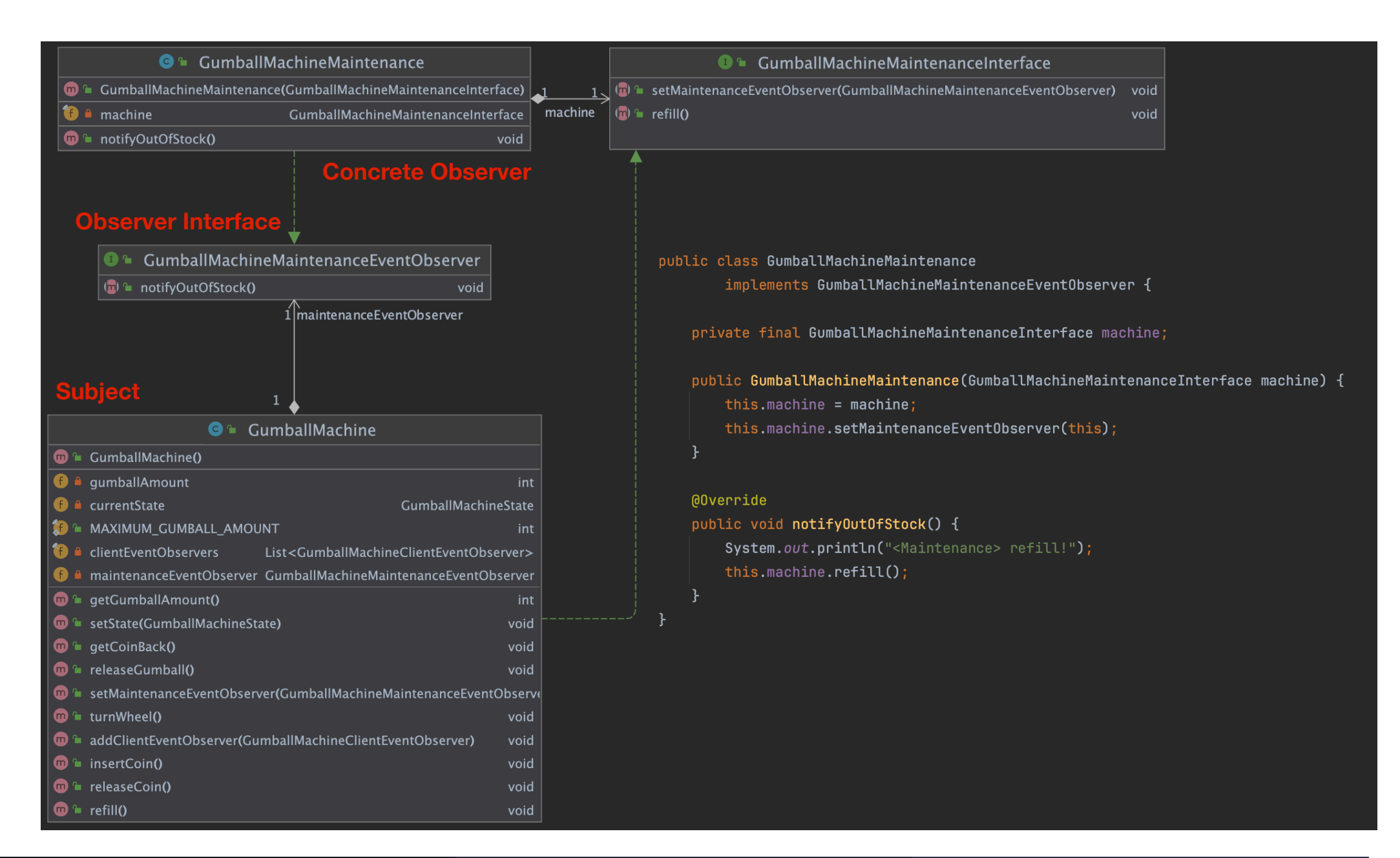

#### Observer, exemple

- Mise en place une 2e fois du pattern pour les évènements client.
	- observateurs multiples

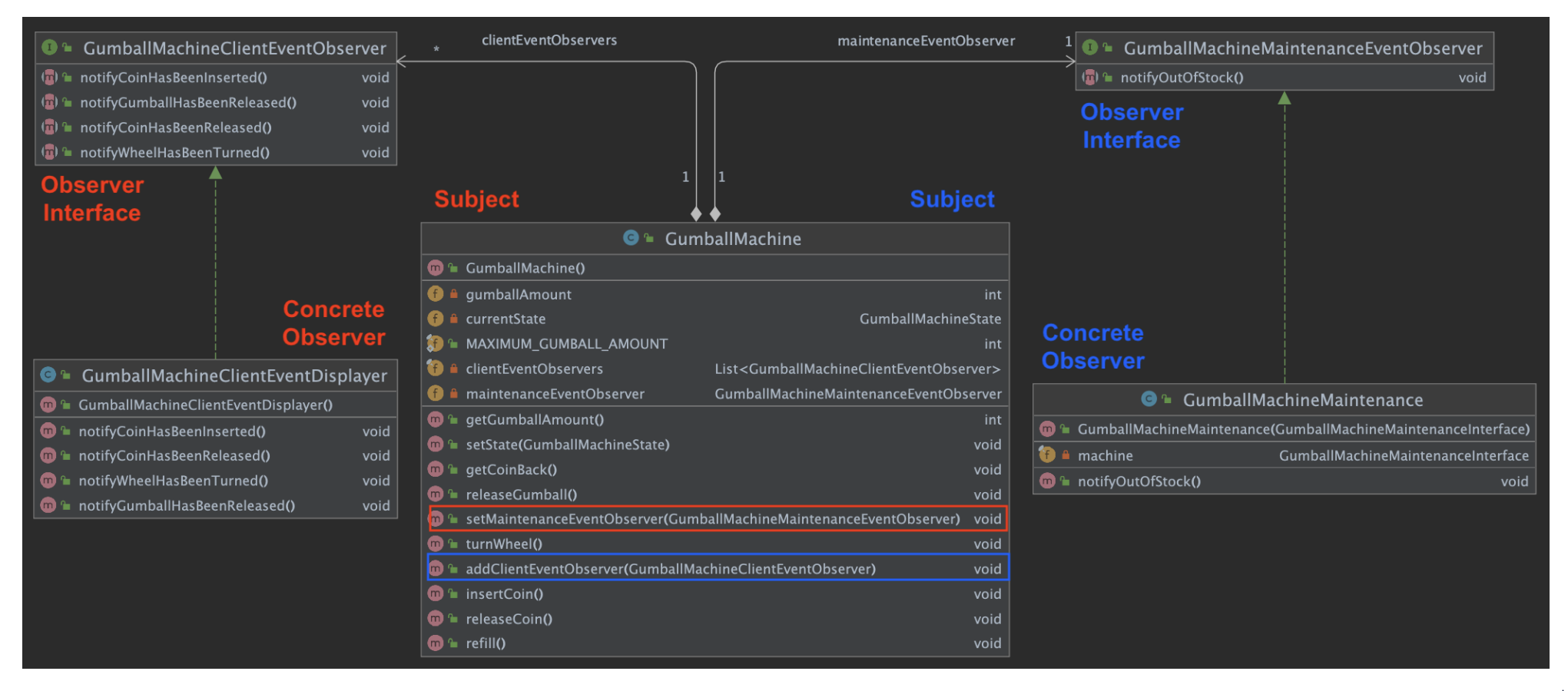

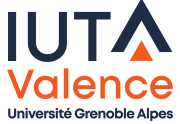

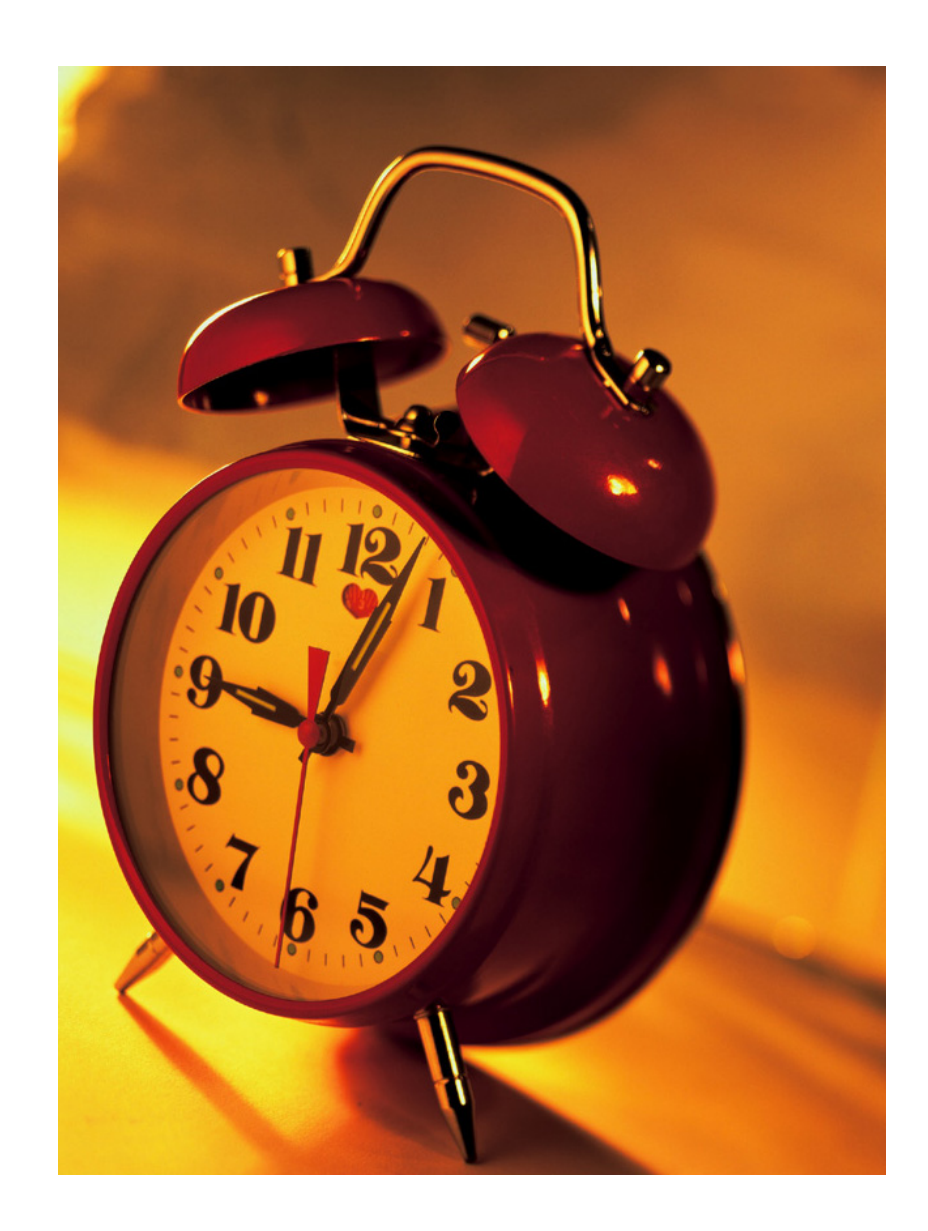

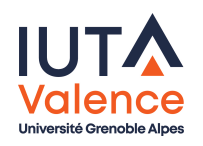